## **Comparison Chart of APA-6 and APA-7**

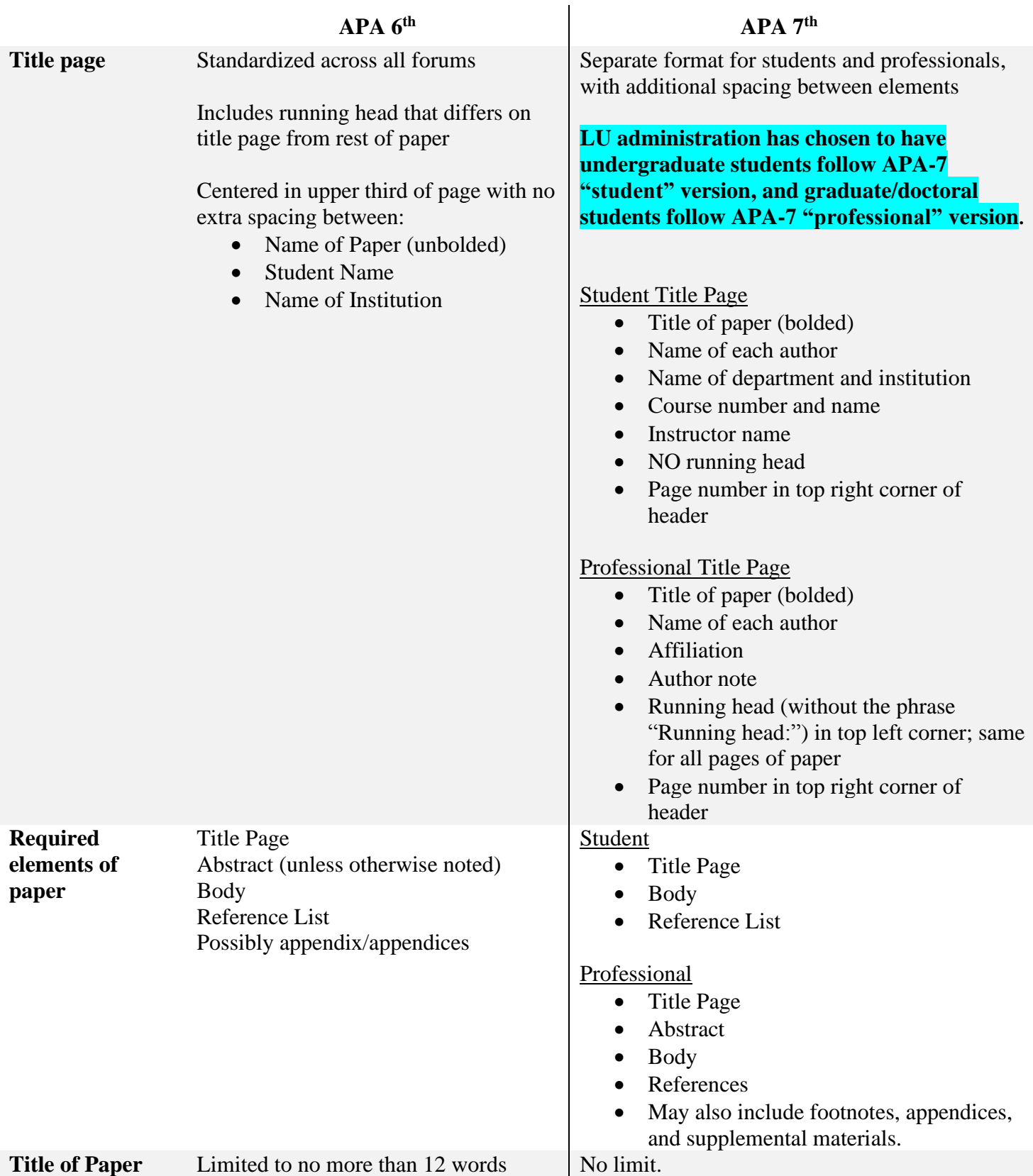

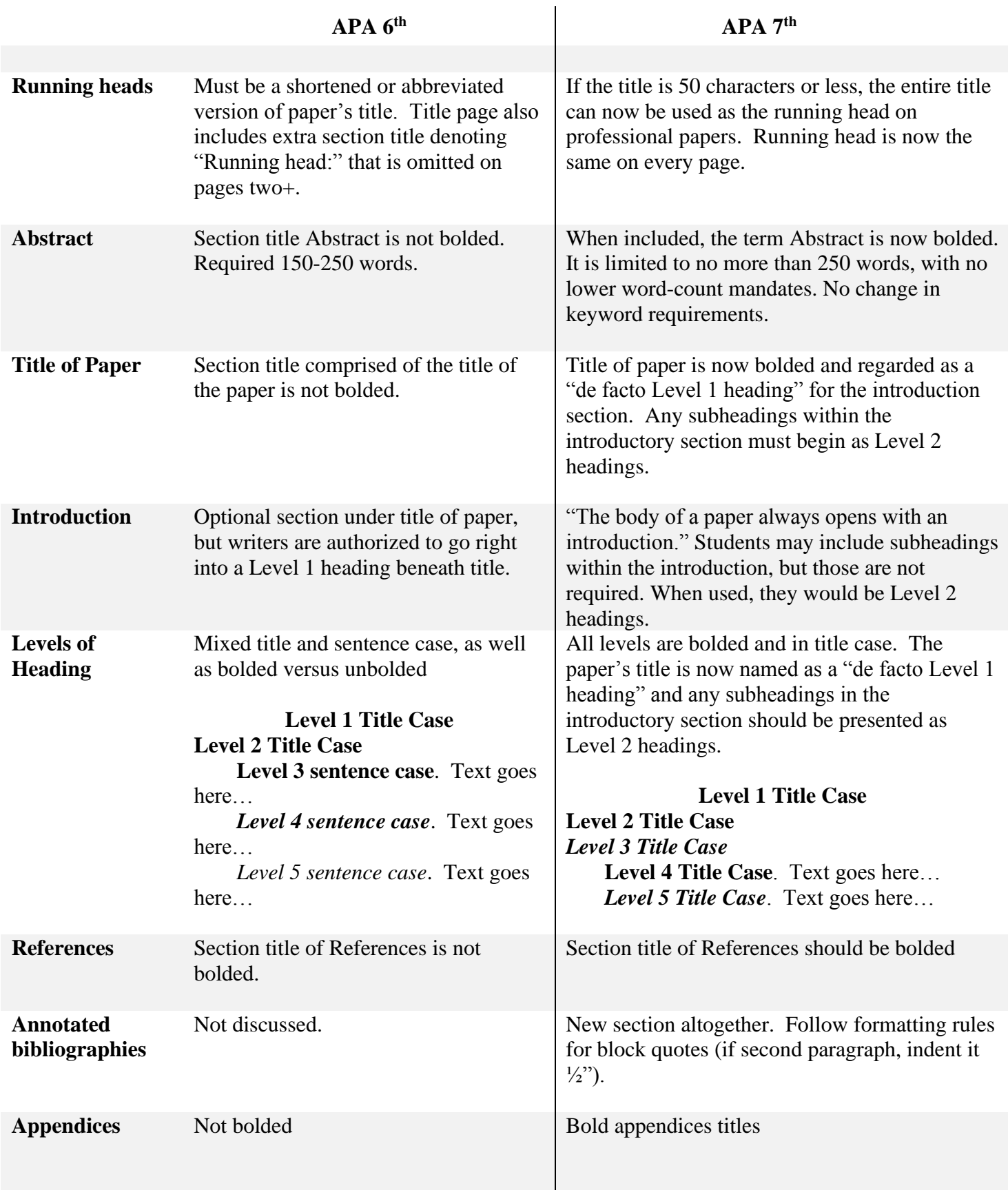

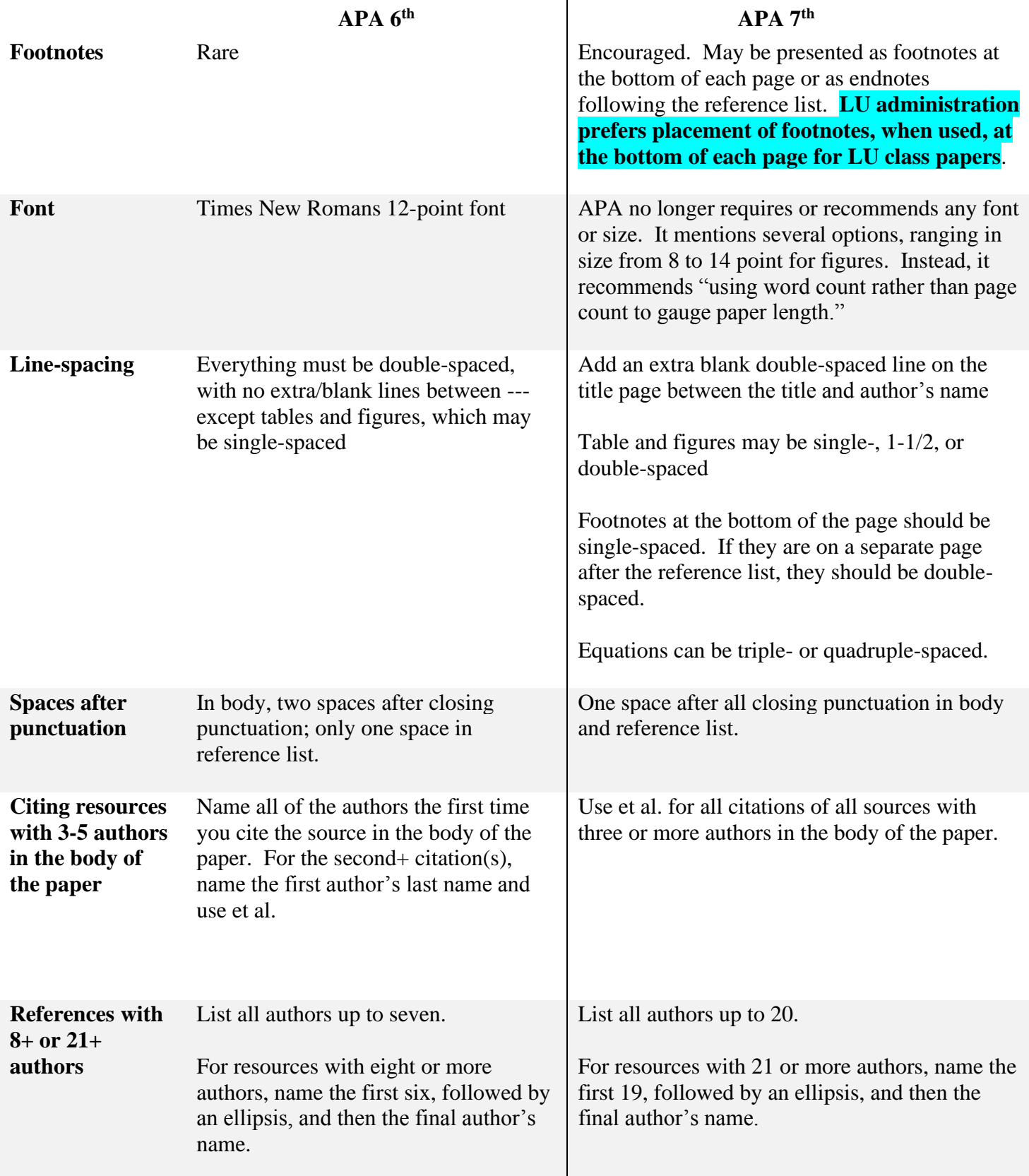

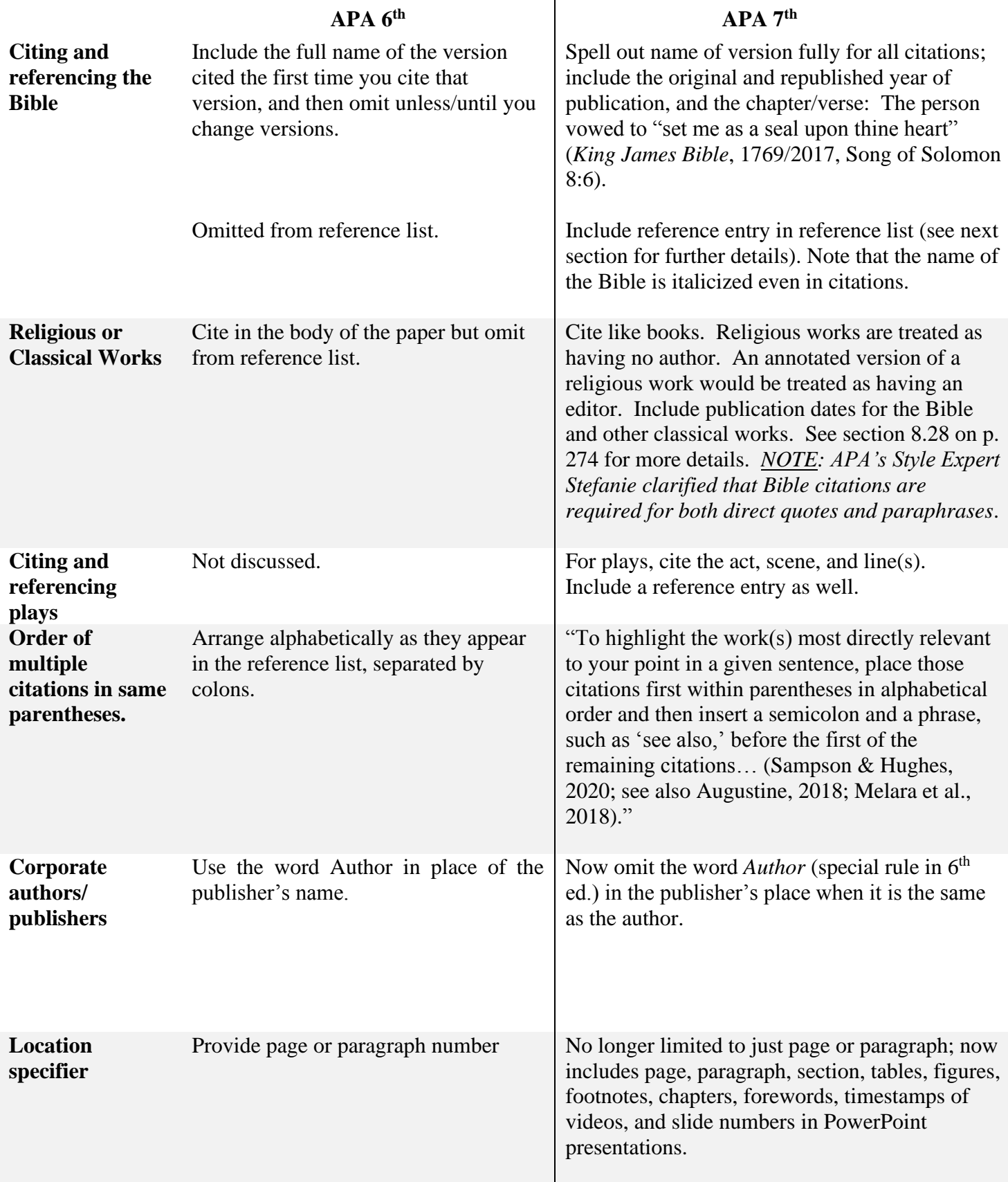

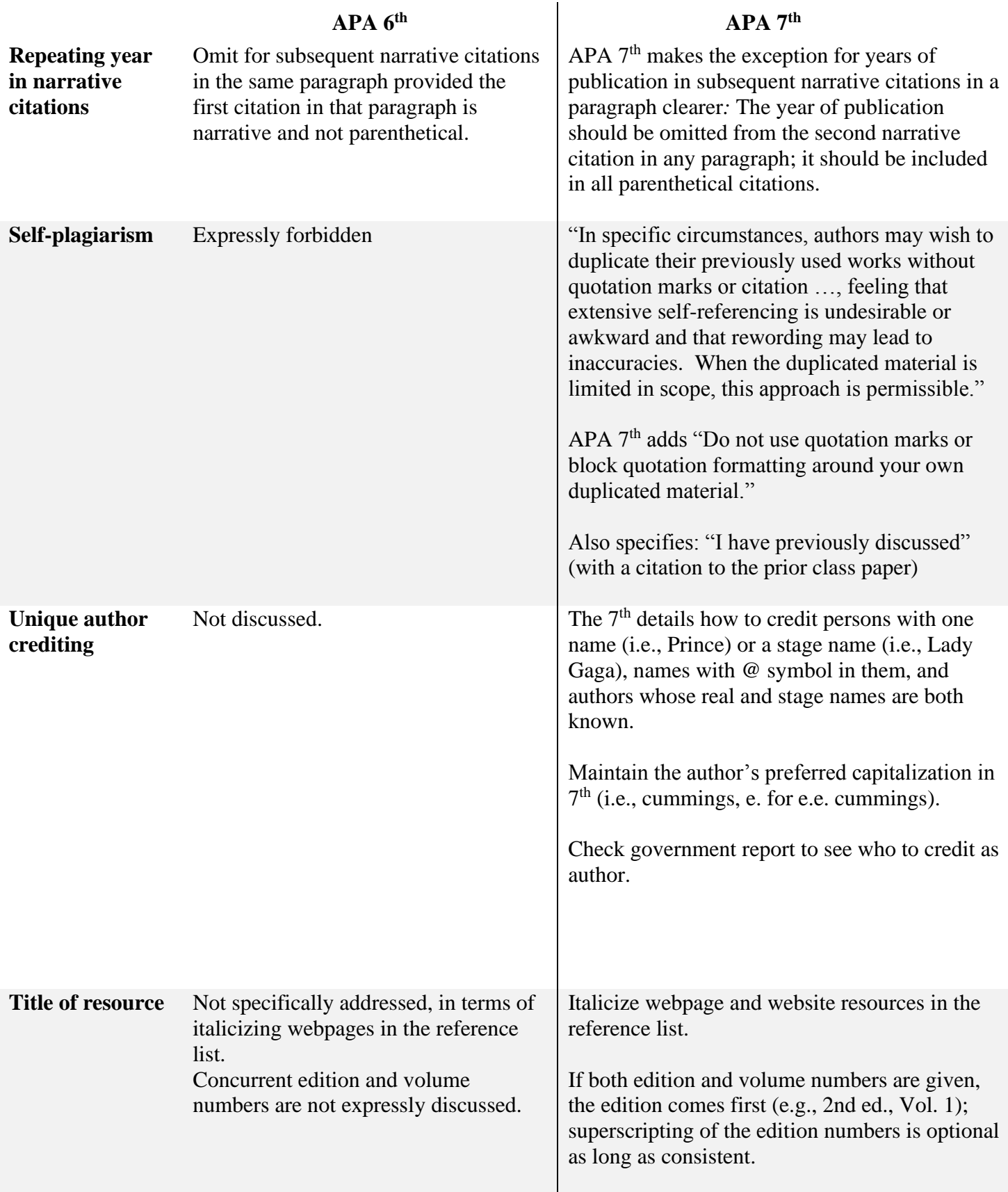

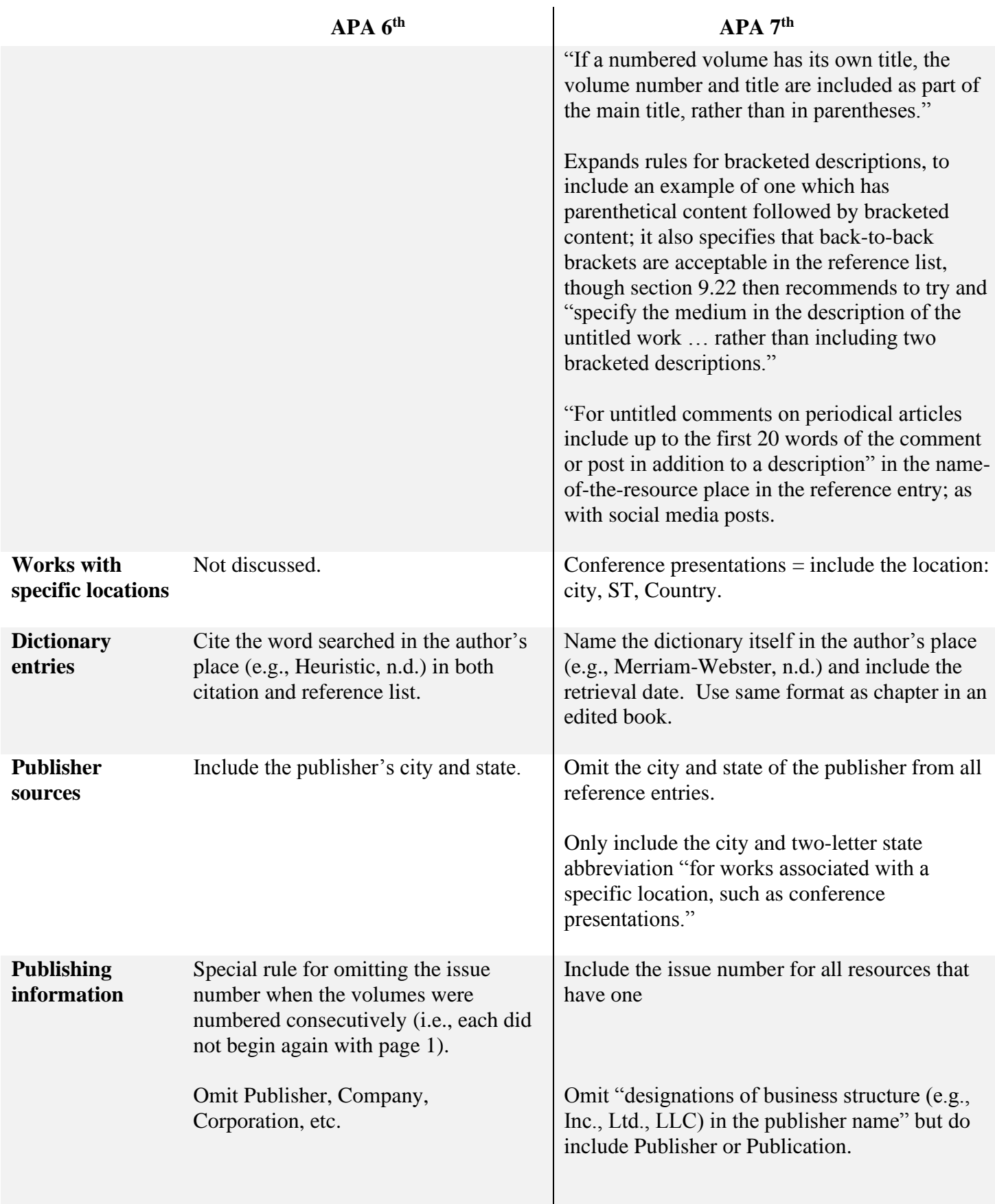

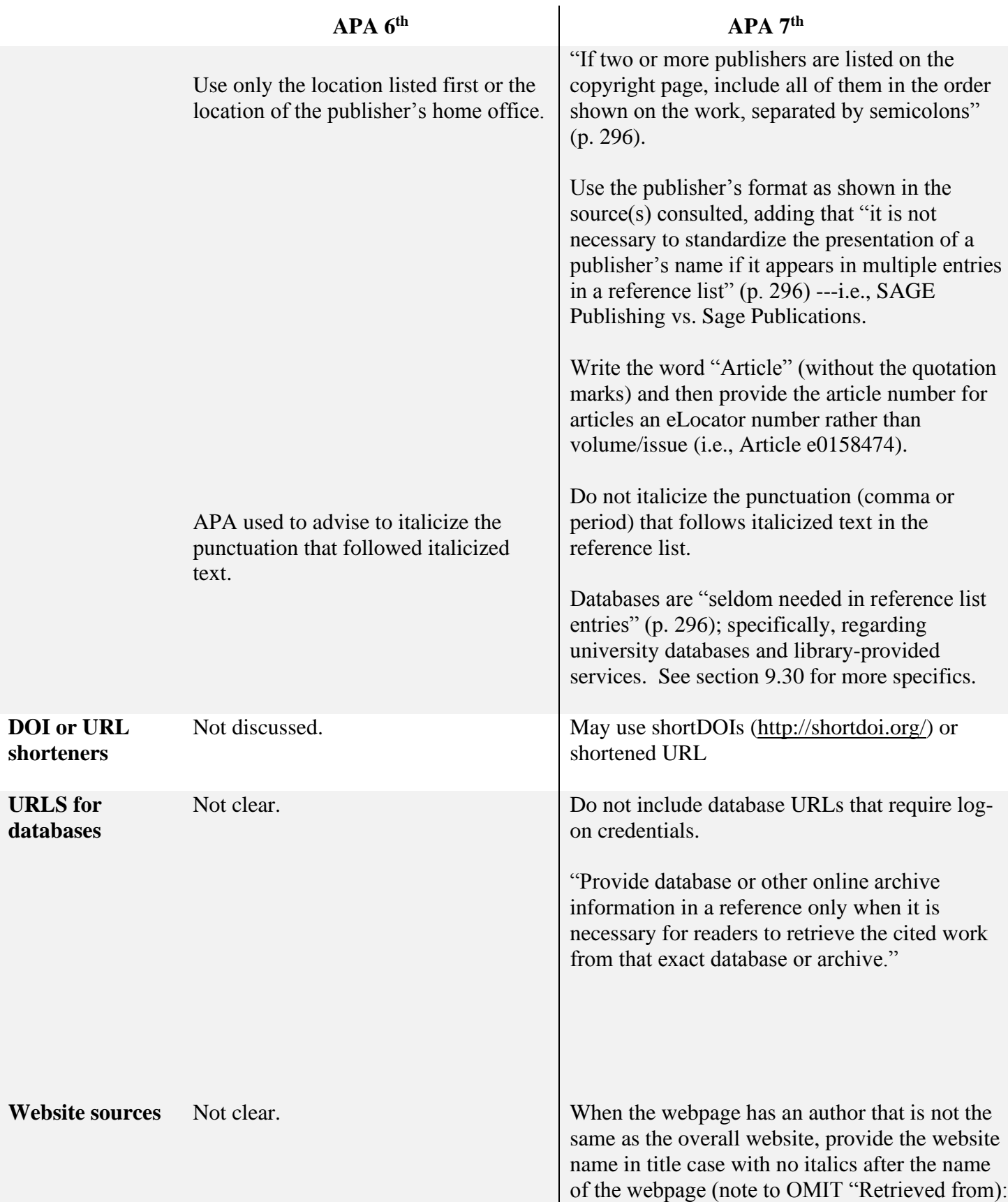

![](_page_7_Picture_201.jpeg)

![](_page_8_Picture_231.jpeg)

![](_page_9_Picture_224.jpeg)